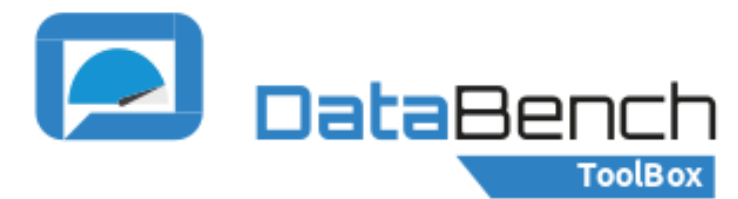

## **TECHNICAL USER JOURNEY**

This project has received funding from the European Horizon 2020 Programme for research, technological development and demonstration under grant agreement n° 780966

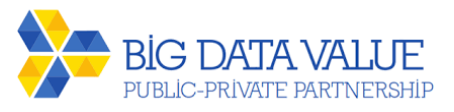

- Register as "Technical User"
- Use Ansible to automate several steps
- Create the inventory and credentials of host machines to run the benchmark
- Tailor the configuration variables in the file
- Click on "Launch Job"
- Upload the results to have a private historical record of the
- Introduce any of the metadata execution benchmarks: fields in the search box
- Browse the entire catalogue guided by the BDVA Reference model
- Select the most used metadata fields for a guided search

#### execution

Configuring and deploying for

Search existing benchmarks:

The DataBench Toolbox provides a unique environment to search, select and deploy Big Data and Analytics tools, generate unified technical results metrics and derive business KPIs.

A technical user is able to search Big Data Benchmarks, test some specific tools, apps, or ML methods. You can leverage the DataBench Toolbox even if you are a beginner or advanced user.

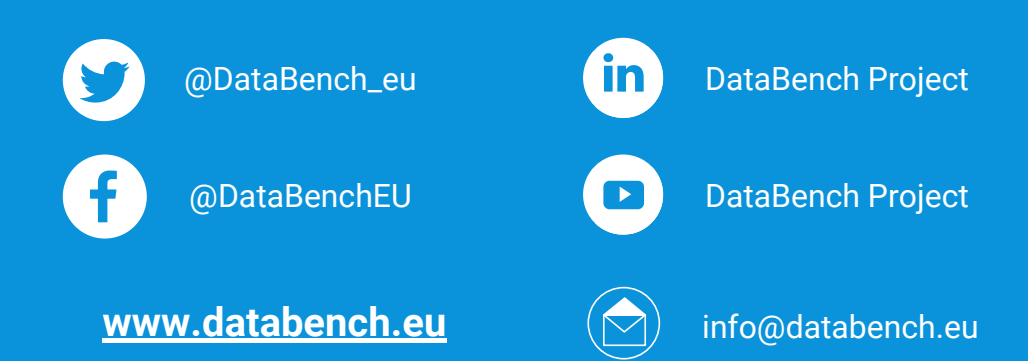

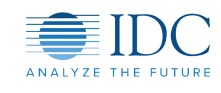

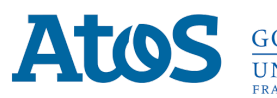

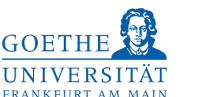

Institut "Jožef Stefan" Ljubljana, Slovenija

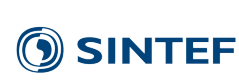

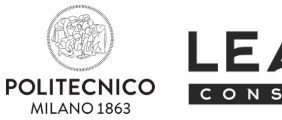

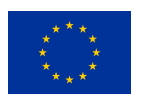

Check the set of Knowledge Nuggets to understand what Big Data Benchmarking is and its benefits. You can also type "beginner" in the search box for more information, or see the FAQs section!

# **BEGINNER**

As you have experience in setting and executing Big Data Benchmarks, type "advanced" or "intermediate" in the search box for further options and instructions!

# **ADVANCED**

Check the different generic architectural blueprints which are compiled by benchmark, technologies and sectors such as agriculture, financial services, healthcare, retail, telecommunications, transport & logistics, among others.

Follow the sizing and cost assessment methodology supported by the lessons learned by DataBench to understand the cost benefits of IT benchmarking and obtain a preliminary assessment of the Big Data Technologies involved in a specific use case.

Once located, select the technical benchmark and check its individual page for more content. Benchmarks are marked with metadata indicating

### their main features.

### **Evidence Based Big Data Benchmarking to Improve Business Performance**

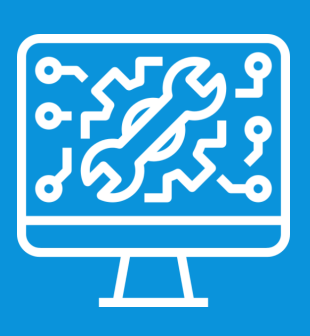

#### **Follow us**